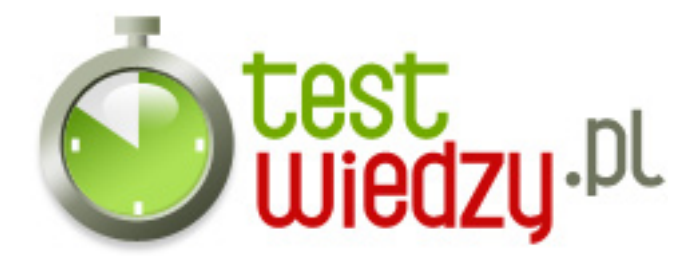

## **Explorer**

## Poziom trudności: Średni

- 1. Jeśli chcę cofnąć 1 stronę to wcisne klawisz:?
	- A Caps Lock
	- B Backspace lub przycisk w lewym górnym rogu ekranu
	- $\circ$  C Enter lub przycisk w prawym górnym rogu ekranu & quot; $x$ & quot; & quot;  $\circ$  & quot;
- 2. Jaką kombinacją klawiszy zanaczamy całość tekstu:?
	- $\circ$  A ctr+a
	- B Enter+P
	- C Tab+Enter+L.alt+delete
- 3. Co robi klawisz Enter:?
	- A wyłącza INTERNET
	- B przechodzi do strony która znajduje się w pasku adresu
- 4. Co to jest internet:?
	- A komputer
	- B sieć globalna
- 5. Gdzie znajdują się 3 przyciski skrótów
	- A na dole
	- B w prawym górnym rogu
	- C w lewym górnym rogu
	- D na pulpicie

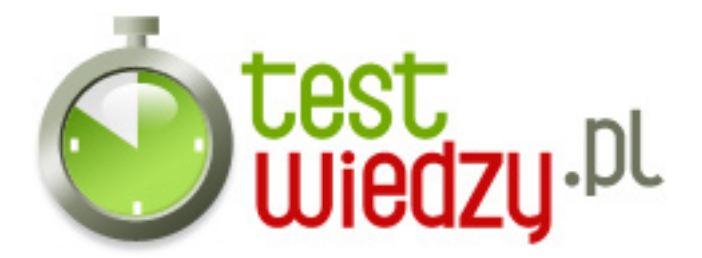

## **Explorer**

Poziom trudności: Średni

## **Karta odpowiedzi**

- 1. B
- 2. A
- 3. B
- 4. B
- 5. B